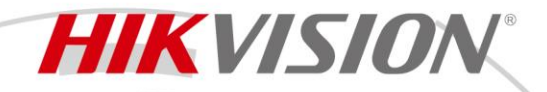

### **Hik-ProConnect**

#### Convergent Security Service Solution

Hik-ProConnect is a convergent, cloud-based security solution that helps manage services for your customers and expand your business by subscription offers.

You can monitor the system health status of your customers' sites – even resolving problems – remotely, using a simple and reliable platform.

Hik-ProConnect solution enables you to customize security solutions for customers with fully-converged Hikvision device, covering video, intrusion, access, intercom, and more.

- Easy to access with Portal and Mobile Client
- Centralized device management
- 24/7 device status monitoring
- Multiple accounts with individual permissions
- Comprehensive device authority management mechanism
- Remote operation and maintenance capabilities for high quality and efficient services
- More efficient installation process
- Various cross-device linkage scenarios and timely pushing event and related videos to Hik-Connect Mobile Client
- Co-branding and brand promotion

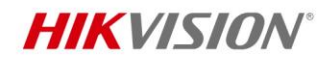

# **Hik-ProConnect Portal**

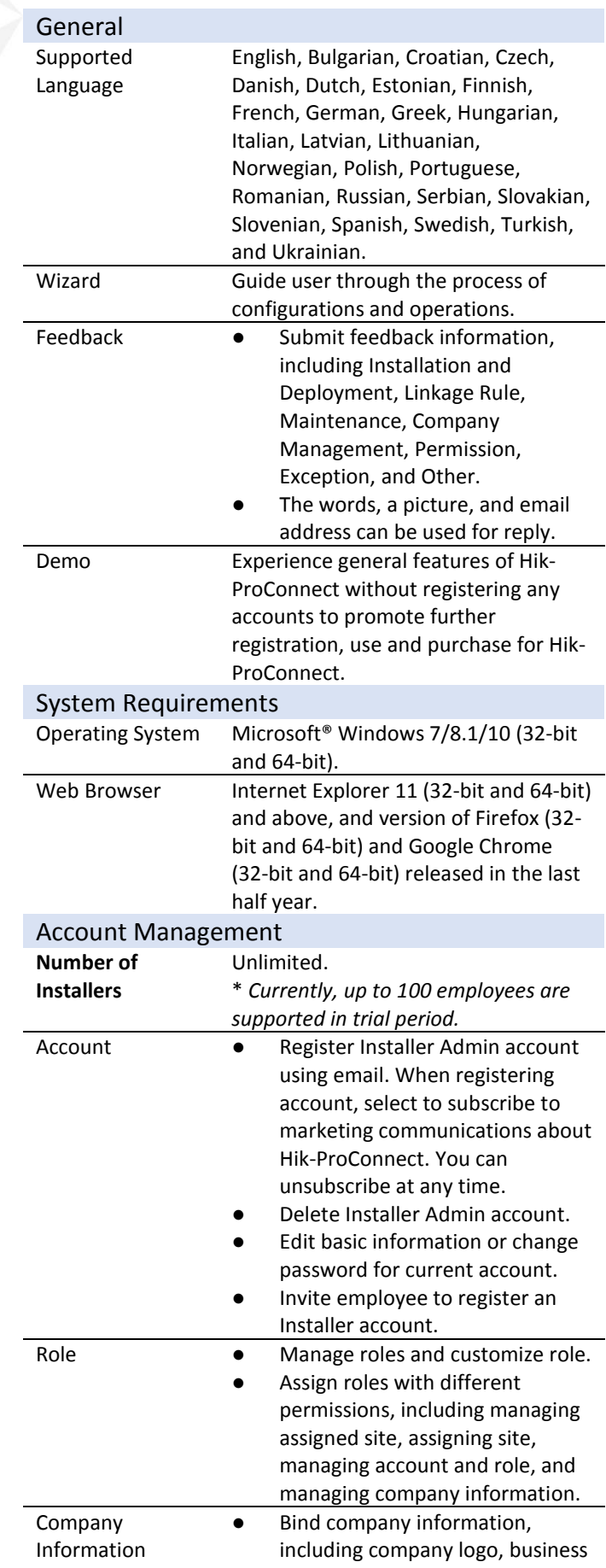

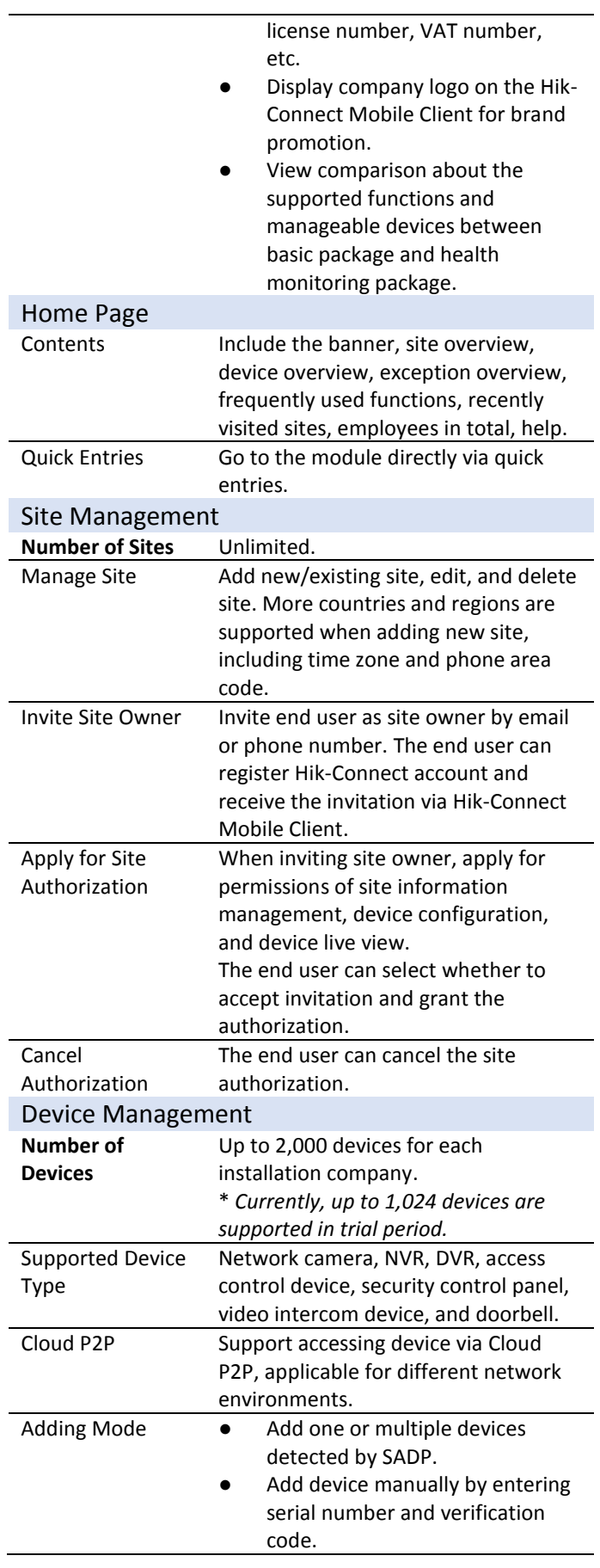

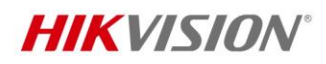

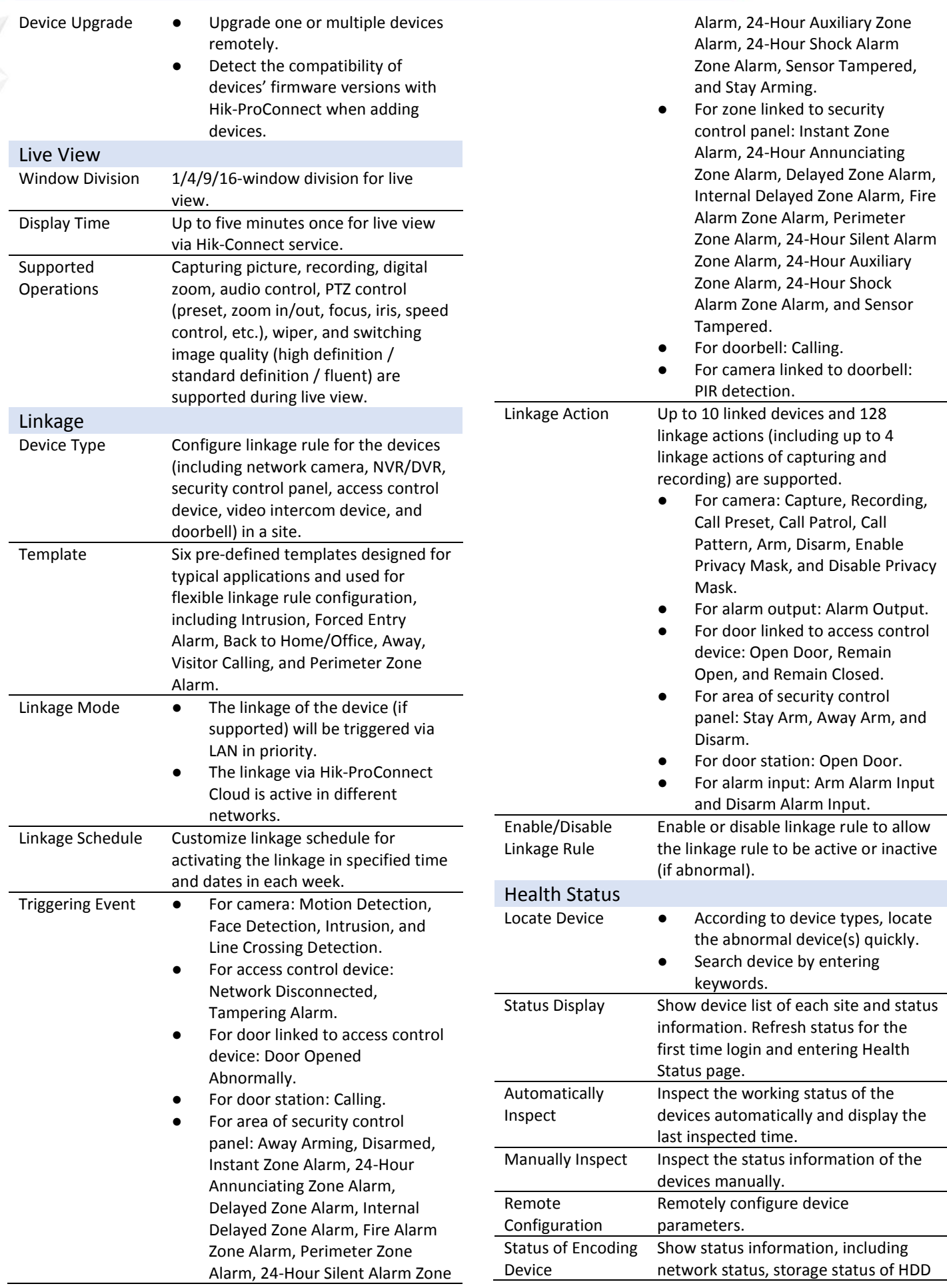

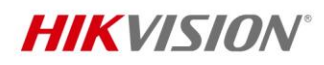

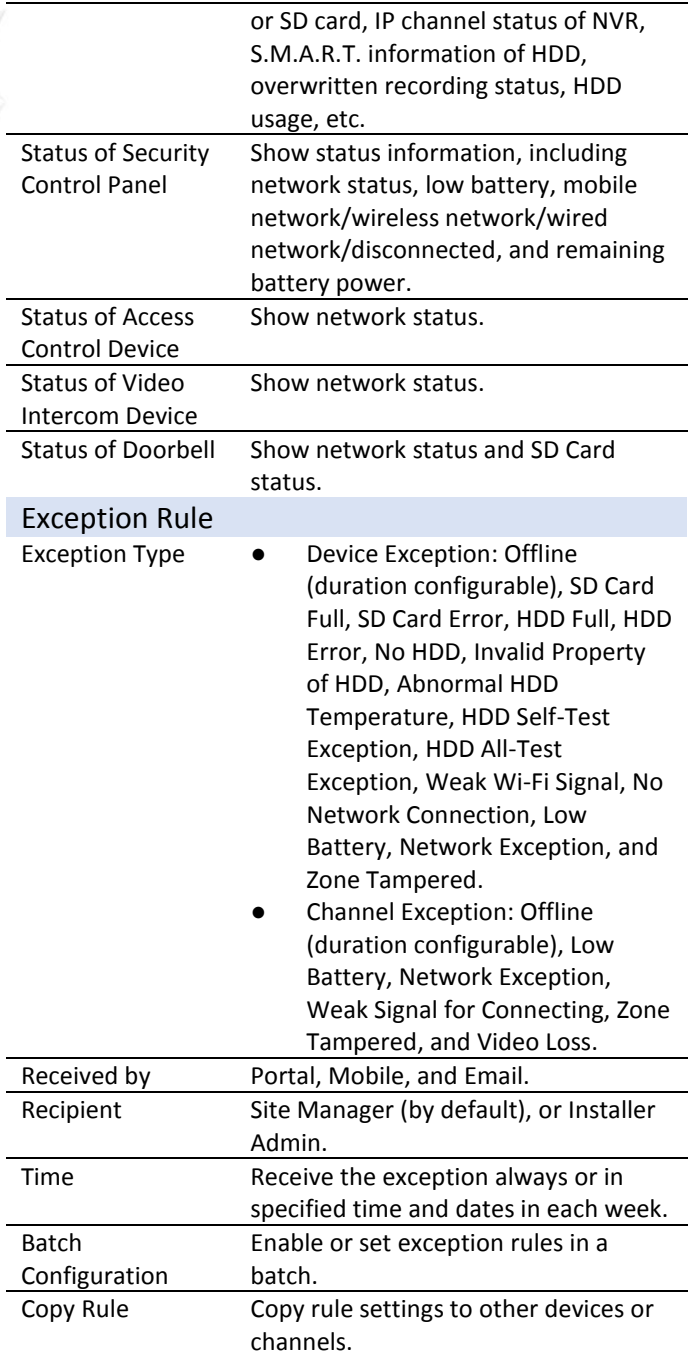

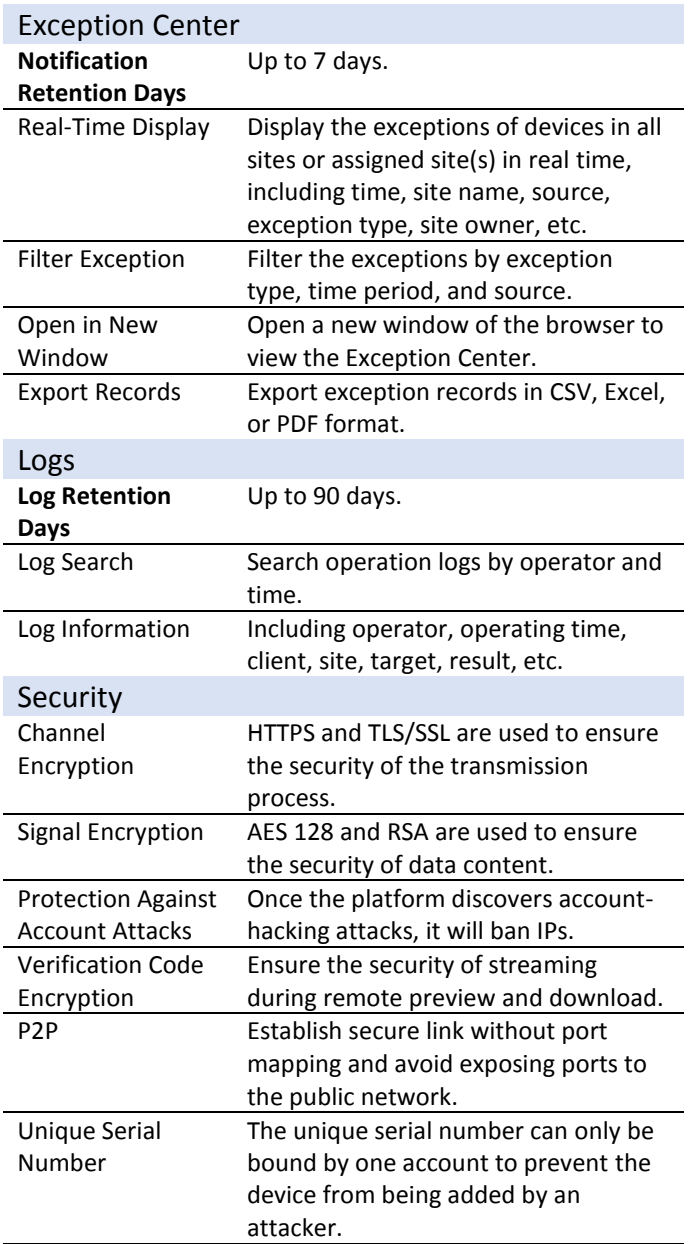

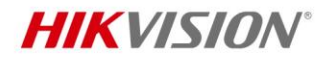

# **Hik-ProConnect Mobile Client**

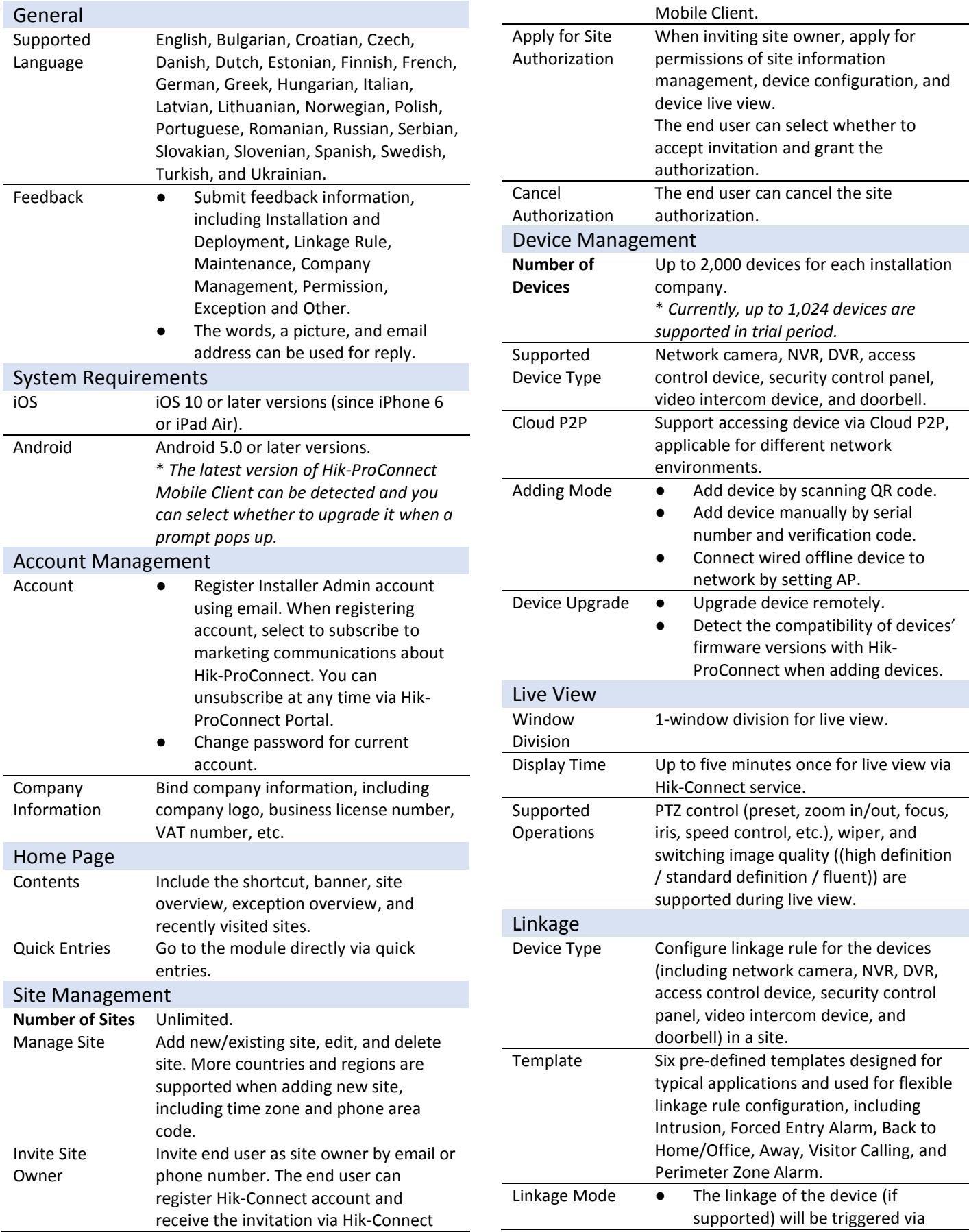

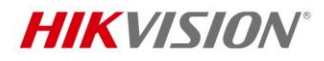

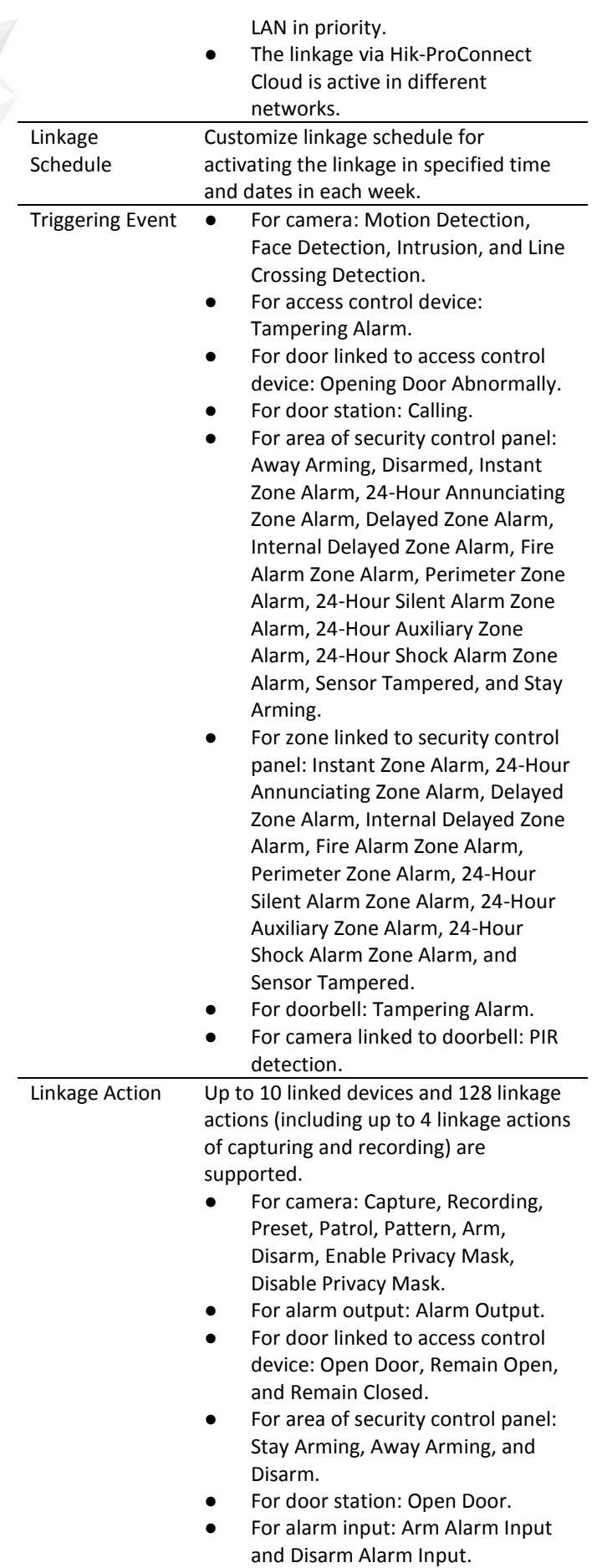

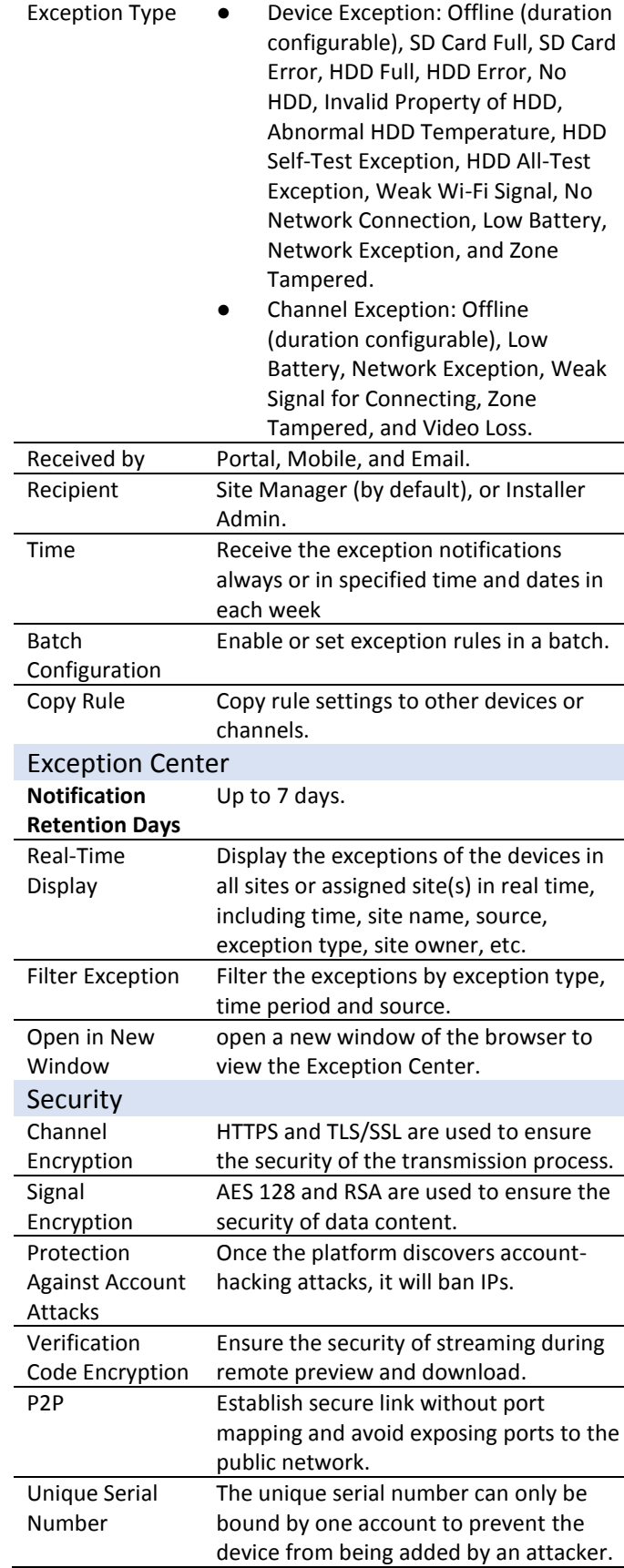

Linkage Rule the linkage rule to be active or inactive (if abnormal).

Exception

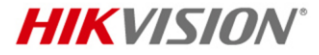

Distributed by

 $\sqrt{ }$ 

 $\mathbf{I}$ 

**HIKVISION®** 

#### **Hikvision Europe**

Dirk, Storklaan 3, 2132 PX Hoofddorp, The Netherlands T +31-23-5542770 sales.eu@hikvision.com

Headquarters T+86-571-8807-5998 overseasbusiness@hikvision.com

Hikvision Australia  $T + 61 - 2 - 8599 - 4233$ salesau@hikvision.com

Hikvision India T+91-22-28469900 sales@pramahikvision.com

Hikvision Canada<br>T +1-866-200-6690 sales.canada@hikvision.com

Hikvision Thailand T+662-275-9949 sales.thailand@hikvision.com Hikvision USA<br>T +1-909-895-0400 sales.usa@hikvision.com

**Hikvision Italy**<br>T +39-0438-6902 info.it@hikvision.com Hikvision Brazil

T +55 11 3318-0050 Latam.support@hikvision.com

Hikvision Turkey<br>T +90 (216)521 7070- 7074 sales.tr@hikvision.com

Hikvision Malaysia T+601-7652-2413 sales.my@hikvision.com Hikvision UK & Ireland<br>T +01628-902140 sales.uk@hikvision.com

Hikvision South Africa Tel: +27 (10) 0351172 sale.africa@hikvision.com

Hikvision France<br>T +33(0)1-85-330-450 info.fr@hikvision.com

Hikvision Kazakhstan<br>T +7-727-9730667 nikia.panfilov@hikvision.ru

Hikvision Vietnam T+84-974270888 sales.vt@hikvision.com Hikvision UAE T +971-4-4432090 salesme@hikvision.com

Hikvision Singapore<br>T +65-6684-4718

sg@hikvision.com Hikvision Spain

 $T + 34 - 91 - 737 - 16 - 55$ info.es@hikvision.com

Hikvision Tashkent<br>T +99-87-1238-9438 uzb@hikvision.ru

Hikvision Hong Kong<br>T +852-2151-1761 info.hk@hikvision.com Hikvision Russia<br>T +7-495-669-67-99 saleru@hikvision.com

Hikvision Korea<br>T +82-(0)31-731-8817<br>sales.korea@hikvision.com

Hikvision Poland  $T + 48 - 22 - 460 - 01 - 50$ info.pl@hikvision.com

Hikvision Indonesia<br>T +62-21-2933759 Sales.Indonesia@hikvision.com

Hikvision Colombia sales.colombia@hikvision.com

© 2020 Hikvision Europe B.V. All rights reserved.